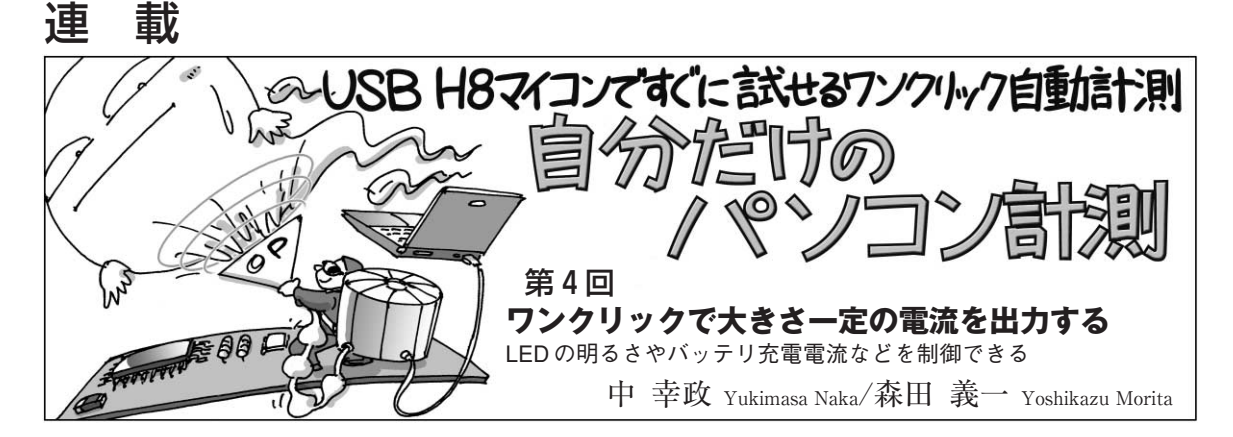

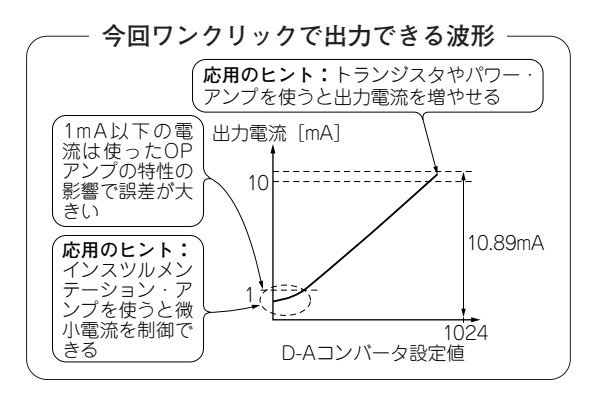

## **● 実験でできること**

D- A変換値(ディジタル・データ)に比例した0 mA から10.89 m A までの電流を出力できます. ただし, 負荷に加えられる電圧はOPアンプの電源電圧に依存 します.例えば,負荷が 1 kΩの抵抗なら,10.89 mA 流すには10.89 Vを加えなければなりませんが、今回 の実験回路の電源電圧は9 Vなので,制御範囲を超え ています.

今回の実験では流れる電流を変えると明るさが変わ るLEDを使います.LEDなら順電流が変化しても順 電圧がほぼ一定です.

# 実験

## **● LEDを点けたりバッテリを充電するときは一定の 電流を流す**

抵抗に電圧を加えると,電圧に比例した電流が流れ ます.しかし流れる電流の大きさによって明るさが変 わるLEDは,電圧を変えても流れる電流(明るさ)は 変化しません.トランジスタのベース電流やバッテリ の充電電流,サーボモータの制御電流なども、端子電 圧を制御しても電流は比例してくれません。このよう な場合に定電流源回路が必要です.

今回と次回で電流出力(電流制御)と電流測定の実験 をしていきます. まず今回は電流制御です. 電流制御

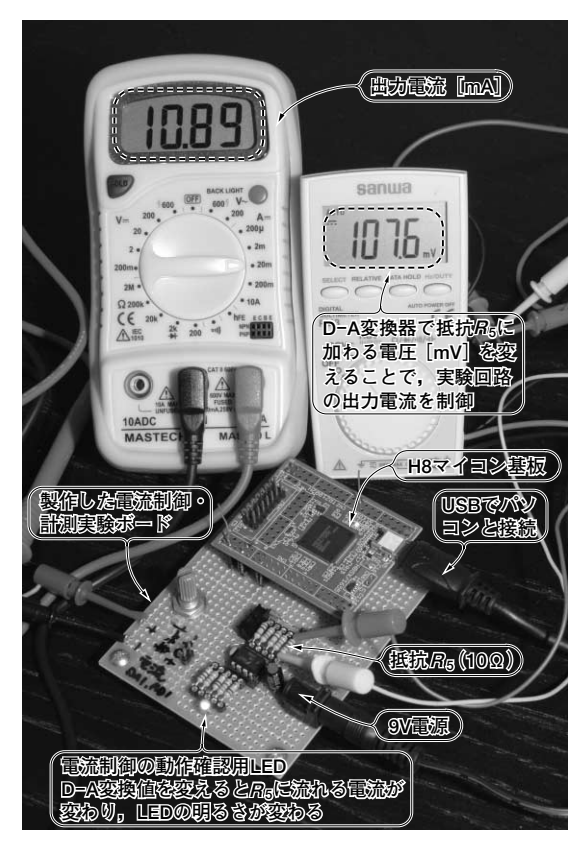

#### **写真 1 実験のようす**

実際の定電流出力をマルチメータで測定している.定電流の発生源であ る $R_5$ の電圧低下も併せて計測した.  $R_5$ は10 Ωなので, 107.6 mV の場 合は 10.76 mA が流れている

には,定電流源回路を使います.

### **● マイコン制御で定電流を出力する回路**

LEDに流れる電流は直流電流計で測定します.**写 真 1** は実験のようすです.回路の電源は,ACアダプ タで9Vを供給しています.

実験する回路は図1です. マイコンのD-Aコンバ ータ(DAC)から出力されるのは電圧ですが,その電

本連載の関連サイト(http://toragi.cqpub.co.jp/tabid/368/Default.aspx)に動画や 関連情報を公開しています. **トランジスタ技術** 2010年 12 月号 - <sup>関連情報を公開しています.<br>- [おかぎみ』 - [ホーム] – [記事サポート] – [自分だけのパソコン計測の部屋]</sup>